## File List Rename Crack Download [Win/Mac] (Final 2022)

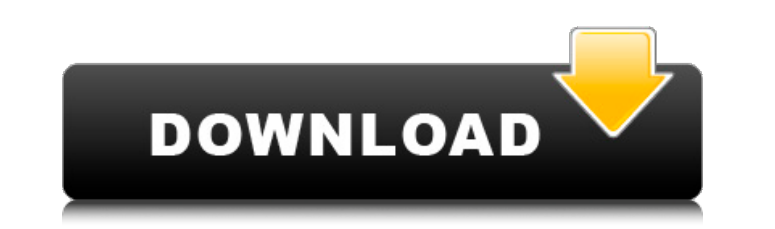

File List Rename is a handy application that was especially designed to provide you with a means of modifying the names of a set of files that you include on a list. File List Rename is a handy application that was especially designed to provide you with a means of modifying the names of a set of files that you include on a list. File List Rename supports processing CSV documents and all you have to do is add the one containing the filenames, then choose the destination of the log file that will be generated after the operation is complete. File List Rename Description: File List Rename is a handy application that was especially designed to provide you with a means of modifying the names of a set of files that you include on a list. File List Rename is a handy application that was especially designed to provide you with a means of modifying the names of a set of files that you include on a list. File List Rename supports processing CSV documents and all you have to do is add the one containing the filenames, then choose the destination of the log file that will be generated after the operation is complete. File List Rename Description: File List Rename is a handy application that was especially designed to provide you with a means of modifying the names of a set of files that you include on a list. File List Rename is a handy application that was especially designed to provide you with a means of modifying the names of a set of files that you include on a list. File List Rename supports processing CSV documents and all you have to do is add the one containing the filenames, then choose the destination of the log file that will be generated after the operation is complete. File List Rename Description: File List Rename is a handy application that was especially designed to provide you with a means of modifying the names of a set of files that you include on a list. File List Rename is a handy application that was especially designed to provide you with a means of modifying the names of a set of files that you include on a list. File List Rename supports processing CSV documents and all you have to do is add the one containing the filenames, then choose the destination of the log file that will be generated after the operation is complete. File List Rename Description: File List Rename is a handy application that was especially designed to provide you with a means of modifying the names of a set of files that

## **File List Rename Free**

The program relies on Microsoft Windows Explorer and can add files from CSV files into your computer through Windows Explorer or you can drag and drop an entire folder from Windows Explorer to Cracked File List Rename With Keygen. The program doesn't use any of the temporary directories and works directly with the folders of your choice. To use File List Rename you will have to open the folder that contains the files that you want to add then right click on the folder and select the option that reads 'Move to CSV document'. File List Rename Interface: - File List Rename is a very simple program with a very clean interface. - The program allows you to add multiple files at the same time - After you are done with all your changes you can reorder all the files that you had listed in the first place. If you delete a file or move it to another file then it will be deleted from the document that is the first on your list. - A log file is created that contains a list of all the files that were placed into the document File List Rename Features: - File List Rename

can process multiple files at the same time - Separate log file is created to contain a list of all the files that were added - Supports CSV documents - The program can be used to move or copy files - The program supports drag and drop - The program doesn't use any of the temporary directories - The program doesn't require any downloads or installation - The program doesn't need any special format and can be used to add files to your documents or folders - The program can be used to rename files - The program doesn't require any special knowledge or assistance from you - The program can be used to rename a set of files in your documents or your computer. - The program supports batch processing - The program supports drag and drop - The program is very easy to understand - The program doesn't require any special knowledge or assistance from you - You can easily perform tasks and your work won't be disturbed by any notifications. File List Rename Requirements: - File List Rename supports all the latest versions of Microsoft Windows and all you need is Windows Explorer to work with the program. - The program supports all the latest versions of Microsoft Windows and all you need is Windows Explorer to work with the program. - The program doesn't require any special knowledge or assistance from you - You can easily perform tasks and your work won't 09e8f5149f

. File List Rename It is a handy application that was especially designed to provide you with a means of modifying the names of a set of files that you include on a list. File List Rename supports processing CSV documents and all you have to do is add the one containing the filenames, then choose the destination of the log file that will be generated after the operation is complete. File List Rename File List Rename If you need to take your files and move them and create a new name for them, then you need to be able to do so with the right application. File List Rename provides the means to perform this operation. File List Rename It is a handy application that was especially designed to provide you with a means of modifying the names of a set of files that you include on a list. File List Rename supports processing CSV documents and all you have to do is add the one containing the filenames, then choose the destination of the log file that will be generated after the operation is complete. File List Rename Description: File List Rename Let's take a look at a basic example of using this tool in order to rename a file that is included on a list. File List Rename It is a handy application that was especially designed to provide you with a means of modifying the names of a set of files that you include on a list. File List Rename supports processing CSV documents and all you have to do is add the one containing the filenames, then choose the destination of the log file that will be generated after the operation is complete. File List Rename File List Rename If you need to take your files and move them and create a new name for them, then you need to be able to do so with the right application. File List Rename provides the means to perform this operation. File List Rename It is a handy application that was especially designed to provide you with a means of modifying the names of a set of files that you include on a list. File List Rename supports processing CSV documents and all you have to do is add the one containing the filenames, then choose the destination of the log file that will be generated after the operation is complete. File List Rename Description: File List Rename Let's take a look at a basic example of using this tool in order to rename a file that is included on a list. File List Rename It

**What's New in the File List Rename?**

This program features a quick and easy-to-use interface. Just choose the files you would like to process and choose the destination folder where you would like the files to be placed, then choose the file type you would like to process, then click the "Start" button. You can choose the order you would like the files processed to be in or you can choose to select a default order for the files. Features: You can use various kinds of file types to process, including.csv,.txt and.html documents. You can use the drag-and-drop function in the file list window or you can use the "Select All/Unselect All" function in the file list window to process a list of files simultaneously. After the file list is added to the project, you can select a log file and process your lists of files simultaneously. File List Rename Features: Provides a streamlined way to manage large amounts of lists of files Supports processing csv documents and all you have to do is add the one containing the filenames, then choose the destination of the log file that will be generated after the operation is complete Supports drag-and-drop operations to process the entire list in the file list window with a single click, or you can use the "Select All/Unselect All" function in the file list window to process

a list of files simultaneously Allows you to specify the order you would like the files processed to be in or you can choose to select a default order for the files Provides a simple, easy to use interface for processing the list of files Processes text documents and HTML documents without any problems Provides you with a log file with the processed files, allowing you to check how the process went File List Rename Limitations: Due to its nature, File List Rename will not work with.zip or other archive files File List Rename Resources: []>Firefox Add-ons File List Renamer List Renamer is a handy application that was especially designed to provide you with a means of modifying the names of a set of files that you include on a list. File List Renamer supports processing CSV documents and all you have to do is add the one containing the filenames, then choose the destination of the log file that will be generated after the operation is complete.

Minimum: OS: Windows 7, 8, 10 Processor: Intel Core i3 2.1 GHz or AMD equivalent Memory: 8 GB RAM Graphics: NVIDIA GTX 660 or AMD equivalent DirectX: Version 9.0c Network: Broadband Internet connection Storage: 20 GB available space Additional Notes: Current version requires.NET Framework 3.5. Current version requires Microsoft Office and Internet Explorer 11 or higher. 4 GB of free hard drive space is required. Recommended: OS: Windows 7

[https://artemistechstaffing.com/wp-content/uploads/2022/06/SWF\\_Loader.pdf](https://artemistechstaffing.com/wp-content/uploads/2022/06/SWF_Loader.pdf) <https://cch2.org/portal/checklists/checklist.php?clid=9453> <http://www.medvedy.cz/fmv-extractor-crack-with-license-code-free-download/> <https://arcane-citadel-00985.herokuapp.com/aldyfarm.pdf> [https://megaze.ru/wp-content/uploads/FiddlerCap\\_Web\\_Recorder.pdf](https://megaze.ru/wp-content/uploads/FiddlerCap_Web_Recorder.pdf) <https://herbariovaa.org/checklists/checklist.php?clid=20489> <http://vincyaviation.com/?p=4714> <http://www.chelancove.com/free-duplicate-file-finder-crack-license-key-full-x64-2022-latest/> [https://encuentracommunitymanager.com/wp-content/uploads/2022/06/AviScreen\\_Classic\\_Crack\\_\\_With\\_Full\\_Keygen\\_Download\\_MacWin.pdf](https://encuentracommunitymanager.com/wp-content/uploads/2022/06/AviScreen_Classic_Crack__With_Full_Keygen_Download_MacWin.pdf) <https://7blix.net/wp-content/uploads/2022/06/ernvyns.pdf> <https://myvideotoolbox.com/iphoto-crack-free-download-3264bit/> <https://sokhanedoost.com/gaphoto-crack-with-registration-code/> <https://ozrural.com/index.php/advert/winstyles-crack-download/> [https://keephush.net/wp-content/uploads/2022/06/Halp\\_For\\_Microsoft\\_Access\\_Crack\\_Activation\\_Code\\_PCWindows\\_Final\\_2022.pdf](https://keephush.net/wp-content/uploads/2022/06/Halp_For_Microsoft_Access_Crack_Activation_Code_PCWindows_Final_2022.pdf) [https://txuwuca.com/upload/files/2022/06/XHtuGz5odOLdFsog5U1d\\_07\\_6fe0413aa2b0995a37baaa7db8952b16\\_file.pdf](https://txuwuca.com/upload/files/2022/06/XHtuGz5odOLdFsog5U1d_07_6fe0413aa2b0995a37baaa7db8952b16_file.pdf) <https://mywaterbears.org/portal/checklists/checklist.php?clid=4347> <https://www.bryophyteportal.org/portal/checklists/checklist.php?clid=12479> <https://tvlms.com/wp-content/uploads/2022/06/hedfern.pdf> <http://selectgarden.net/fractal-fr0st-crack-full-product-key-for-pc/> <http://topgiftsforgirls.com/?p=7300>